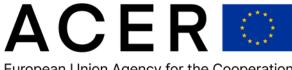

European Union Agency for the Cooperation of Energy Regulators

# ACER Transaction Reporting User Manual (TRUM)

Annex VI - Additional information on how to correctly report the Delivery point or zone

Version 3.0

13 March 2024

## ACER

## Transaction Reporting User Manual (TRUM)

## Annex VI - Additional information on how to correctly report the Delivery point or zone

### Version 3.0

13 March 2024

Find us at:

ACER REMIT Team Trg republike 3 1000 Ljubljana Slovenia

www.acer.europa.eu

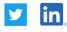

© European Union Agency for the Cooperation of Energy Regulators Reproduction is authorised provided the source is acknowledged.

### **Table of Contents**

| 1. | Background                                                   | 5 |
|----|--------------------------------------------------------------|---|
| 2. | Additional clarification to be provided to reporting parties | 5 |
| 3. | Electricity delivery point or zone                           | 6 |
| 4. | Gas delivery point                                           | 6 |
| 5. | How to read the spreadsheet                                  | 7 |
| 6. | EIC validator                                                | 8 |

### Version history

| Version              | Effective date |
|----------------------|----------------|
| Annex VI Version 1.0 | 26 April 2017  |
| Annex VI Version 2.0 | 26 June 2017   |
| Annex VI Version 2.1 | 31 March 2022  |
| Annex VI Version 3.0 | 13 March 2024  |

### 1. Background

ACER has provided its guidance in the Transaction Reporting User Manual (TRUM), in relation to Data Field (48) Delivery point or zone (Table 1) and Data Field (41) Delivery point or zone (Table 2) for electricity or gas supply and derivative contracts. The following is explained in the TRUM:

### Data Fields (48) and (41) Delivery point or zone (available in Table 1 and Table 2 respectively)

| No.  | Field Identifier       | Description                                              |
|------|------------------------|----------------------------------------------------------|
| 48/4 | Delivery point or zone | EIC code(s) for the delivery point(s) or market area(s). |

| Description of Accepted Values               | Туре         | Length | Examples        |
|----------------------------------------------|--------------|--------|-----------------|
| EIC code, 16-character<br>alphanumeric code. | Alphanumeric | 16     | 10YCB-EUROPEU—8 |

This field identifies the commodity delivery point or zone. This field reports the EIC Y code (or an alternative code to be agreed with ACER if the EIC is not available) to identify the delivery point for the contract.

**Example:** A contract for the supply of gas at the Dutch Balancing Zone will report the EIC Y code to identify that balancing area. However, since gas can also be delivered at the interconnection point, the EIC Z code for that interconnector may be used. Contracts for the supply of gas may also be delivered at a gas storage facility or an LNG terminal. In that case the EIC W code for that facility shall be reported.

As of 1 September 2017, a new validation rule allows the prevention of the reporting of EICs not listed in ACER's list of accepted codes.

In case a new delivery point or zone that will be relevant for REMIT transaction reporting purposes has been created, reporting parties should notify them to ACER using the <u>online</u> form to update the ARIS validation rules with at least 10 working days' notice. The list of the accepted EIC code is updated on a quarterly basis and published on the REMIT portal section dedicated to the <u>Annex VI of TRUM</u>.

### 2. Additional clarification to be provided to reporting parties

This guidance provides additional information on how to correctly report the Delivery point or zone.

Any contract related to the supply of electricity or gas, irrespective of whether the contract is a spot, a physical forward, a future or an option contract, has a reference to a delivery point or zone. Also, <u>financial derivatives</u> related to EU electricity or gas have a reference price or other attributes which relates to the delivery of the commodity.

ACER has published the List of accepted EIC codes for REMIT transaction reporting purposes on the <u>REMIT Reporting Guidance | www.acer.europa.eu</u>. No other codes should be reported unless listed on the <u>REMIT Reporting Guidance | www.acer.europa.eu</u>.

Additional codes that represent delivery points for REMIT transaction reporting purposes currently not listed should be notified to ACER.

### 3. Electricity delivery point or zone

The delivery point or zone of a <u>contract for the supply</u> of electricity can be of two types:

- Balancing zone: This is the zone for which the system operator is responsible to keep the electricity in balance. Market participants will deliver and take the delivery (transfer of ownership of the commodity) of the electricity through their nominations, e.g. the notification of the electricity delivered or withdrawn into or from the system to the System Operator;
- 2. Market area: This is the area that the specific contract refers to. It can be the same as the balancing area or it can encompass several balancing areas.

#### 4. Gas delivery point

The delivery point or zone of a contract for the supply of gas can be of four types:

- 1. Balancing zone: This is the zone where the system operator is responsible to keep the gas in balance. Market participants will deliver and take the delivery (transfer of ownership of the commodity) of the gas through their nominations, e.g. the notification of the gas delivered or withdrawn into or from the system to the system operator.
- 2. Market area: This is the area that the specific contract refers to. It can be the same as the balancing area or it can encompass several balancing areas.

#### 3. Interconnection or entry point (e.g. terminal):

- a. The interconnection point is the point where gas is delivered and then transferred to the other side of the interconnection point by the system operator. This case applies to <u>unbundled interconnection capacity only</u>. Example: Interconnection between area (A), managed by system operator (TSO\_X), and area (B), managed by the neighbouring system operator (TSO\_Y):
  - i. Market participant (MP1) delivers and balances its position at point (A) with TSO\_X. Market participant (MP1) makes its nomination at point (A) with TSO\_X.
  - ii. The system operators TSO\_X and TSO\_Y transfer the energy from point (A) to point (B).
  - iii. Market participant (MP2) delivers the gas and balances its position at point (B) with TSO\_Y while the market participant (MP2) makes the nomination at point (B).
  - iv. Delivery at interconnection points across two EU member states must be reported only in case of unbundled capacity. In all other cases the balancing zone or market area should be reported (see point 3(a)) above.
  - v. Delivery at interconnection points across a NON-EU and an EU member state with unbundled capacity must be reported only in case of flow in the direction to the EU member state. Example: two counterparties have a gas contract for the delivery at interconnection point with unbundled capacity (also called at the border). If the gas flows from the NON-EU to the EU member state, the contract is reportable

under REMIT as the counterparty (in the contract) receiving the gas is registered in the EU member state.

On the contrary if the gas flows from the EU to the NON-EU country, the contract is NOT reportable under REMIT as the counterparty receiving the gas is based in a NON-EU country.

- b. The entry point (e.g., terminal) is the physical delivery point where the commodity changes hands at an entry point. For example, this can be a terminal (e.g., Eemshaven) in the Netherlands where a seller delivers the gas to the buyer before the gas flows into the TTF hub (balancing zone).
- 4. Storage or LNG facility: This is the gas facility the contract refers to and it is a physical location.

#### 5. How to read the spreadsheet

The spreadsheet "List of Accepted EICs" for REMIT transaction reporting purposes is available in csv format here https://www.acer.europa.eu/remit-documents/remit-reporting-guidance under the section "Transaction Reporting User Manual (TRUM)".

Additionally, in order to further support stakeholders ACER makes available the spreadsheet "List of accepted EICs\_Table\_1\_and\_2\_Vxx" when downloading the Annex VI file with more detailed information about the EIC codes. Such document reports the following information:

- List of Accepted EICs: this sheet has the following columns as listed below. The 1<sup>st</sup> column changes name throughout in the column according to the utility (Electricity or Gas) and it lists all EIC codes of the delivery points or zones reportable to ACER with Table 1 and Table 2:
  - a. Electricity Balancing Zone EIC: the electricity balancing zone the EIC refers to;
  - b. **Electricity Market Area EIC**: the electricity market area that the EIC code refers to;
  - c. Gas Balancing Zone EIC: the gas balancing zone that the EIC code refers to;
  - d. Gas Market Area: the gas market area that the EIC code refers to;
  - e. **Gas Interconnection Points:** the interconnection point or entry point that the EIC code refers to;
  - f. LNG/Storage EIC: the LNG/Storage facility that the EIC code refers to;
  - g. TSO's name;
  - h. Country code;
  - i. Country: The country the EIC refers to;
  - j. **EL/NG:** The type of energy commodity the EIC refers to.

Should ACER have not included any code mentioned in (2), (3) and (4), reporting parties should notify the code through the dedicated online form available on the REMIT portal: <u>https://support.acer-remit.eu/forms/eics-reporting-form</u>.

- 2. ENTSOE-E Full list: The list of EIC Y, Z, and W codes available on ENTSO-E website at <u>https://www.entsoe.eu/data/energy-identification-codes-eic/eic-approved-codes/</u>
- 3. Delisted codes: The sheet contains the EIC codes which have been delisted from the List of Accepted EICs, i.e. not accepted for transaction reporting under Table 1 and Table 2.

### 6. EIC validator

ACER makes available for reporting parties an EIC validator tool at <u>https://www.acer-remit.eu/portal/listEic</u>. The purpose of the tool is to allow reporting parties to verify the validity for the reporting via Table 1 and Table 2 of an EIC code and if necessary, take appropriate actions.